<span id="page-0-0"></span>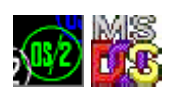

# **DosQCurDisk**

This call determines the current default drive for the requesting process.

## **Syntax**

DosQCurDisk (DriveNumber, LogicalDriveMap)

## **Parameters**

;DriveNumber (PUSHORT) - output : Address of the number of the default drive, for example: 'Value Definition' 1 A 2 B . . ;LogicalDriveMap (PULONG) - output : Address of the bit map (stored in the low-order portion of the 32-bit, doubleword area) where the system returns the mapping of the logical drives. Logical Drives A to Z have a one-to-one mapping with the bit positions 0 to 25 of the map; for example, bit 0 is drive A, bit 1 is drive B, and so forth. The settings of these bits indicate which drives exist: 'Value Definition' 0 The logical drive does not exist. 1 The logical drive exists.

#### **Return Code**

rc (USHORT) - return Return code description is: \* 0 NO\_ERROR

#### **Bindings**

# **C Binding**

<PRE> #define INCL\_DOSFILEMGR

USHORT rc = DosQCurDisk(DriveNumber, LogicalDriveMap); PUSHORT DriveNumber; /\* Default drive number (returned) \*/ PULONG LogicalDriveMap; /\* Drive map area (returned) \*/

USHORT rc; /\* return code \*/ </PRE>

# **MASM Binding**

<PRE> EXTRN DosQCurDisk:FAR INCL\_DOSFILEMGR EQU 1

PUSH@ WORD DriveNumber ;Default drive number (returned) PUSH@ DWORD LogicalDriveMap ;Drive map area (returned) CALL DosQCurDisk

## Returns WORD

# **Note**

Text based on<http://www.edm2.com/index.php/DosQCurDisk>

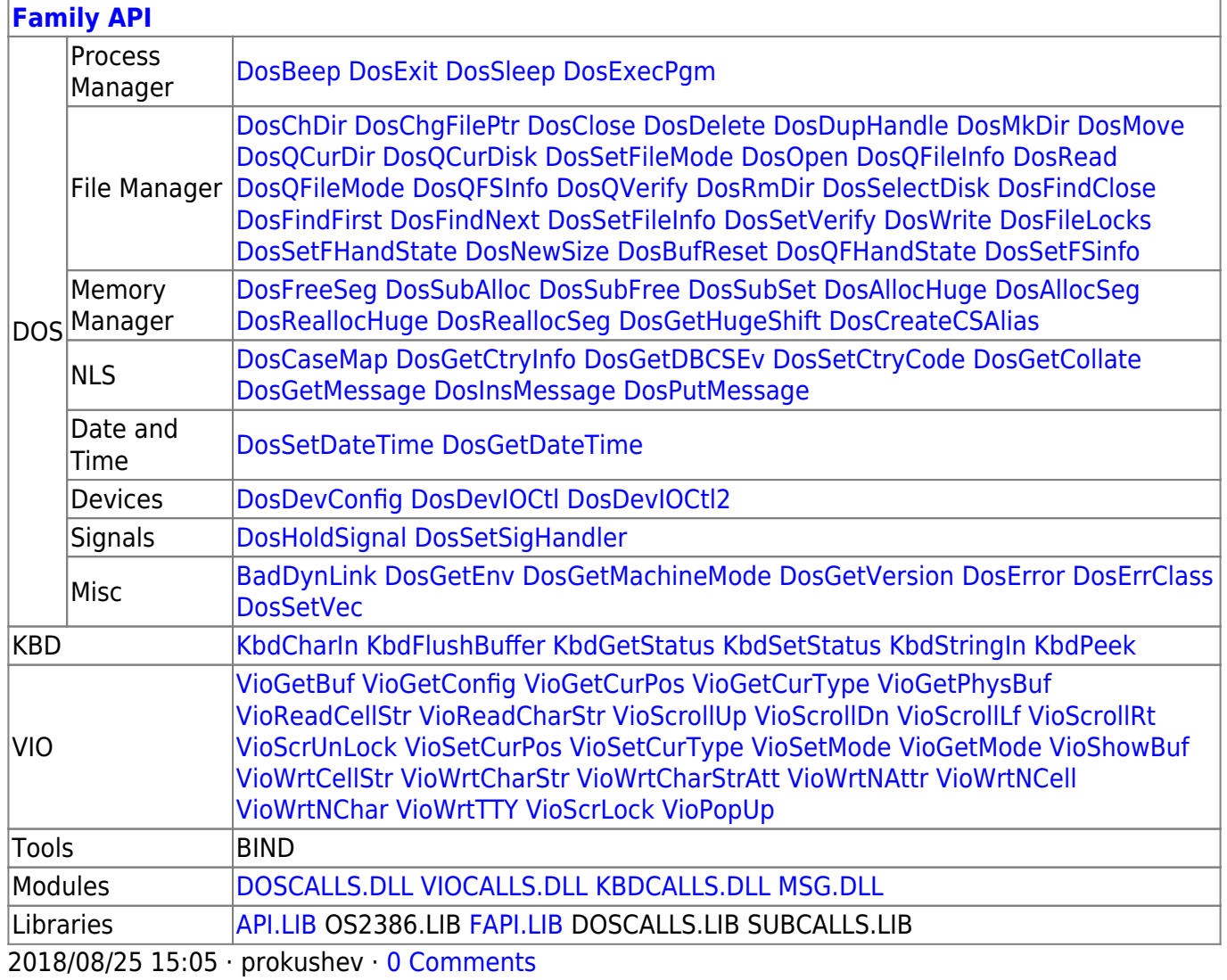

From: <http://www.osfree.org/doku/> - **osFree wiki**

Permanent link: **<http://www.osfree.org/doku/doku.php?id=en:docs:fapi:dosqcurdisk&rev=1607086588>**

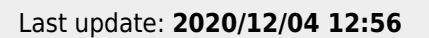

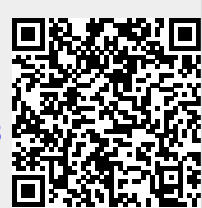